# Dice Game Implementation

- Why was dice game implemented in three 22V10 **P L D s ?**
- What are the resources needed by the Dice Game? - Outputs: 6 for dice values (3 bits each dice), win, loss
	- Inputs: Ra, Rb, Reset, Clk
	- 6 FFs for dice, minimum 3 FFs for FSM, 4 FFs for Point register (13 total)
- **2 2 V 1 0 h a s**
	- 12 input-only pins, 10 input/output pins
	- 10 FFs (1 FF per input/output pin)
- Need at least TWO 22V10s just for FFs

BR 1/99

1

# Partitioning of Design

- · Splitting a design over multiple PLDs is called "partitioning"
- Number of inputs will not be a concern
- Will be limited by # of FFs, # of outputs · Could we have used just two PLDs? (see next page)
- PLD\_A: 3 FFs for Cntr, 3 FFs for FSM, 7 outputs (Cntb[2:0], Win, Lose, Ena, Sp). Could even use one-hot encoding for FSM (3 more FFs, three more outputs).
- PLD\_B: 3 FFs for Cntr, 4 FFs for Point Register, 7 outputs (Cnta[2:0], Eq, D7, D11, D2312). But 4 FFs for Cntr consumes 4 outputs so 11 outputs total!!!!
- This division of the logic will not work.
- BR 1/99 2 • Some other partition of the logic could possibly be found. Three PLDs gives good observation of internal signal values.

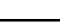

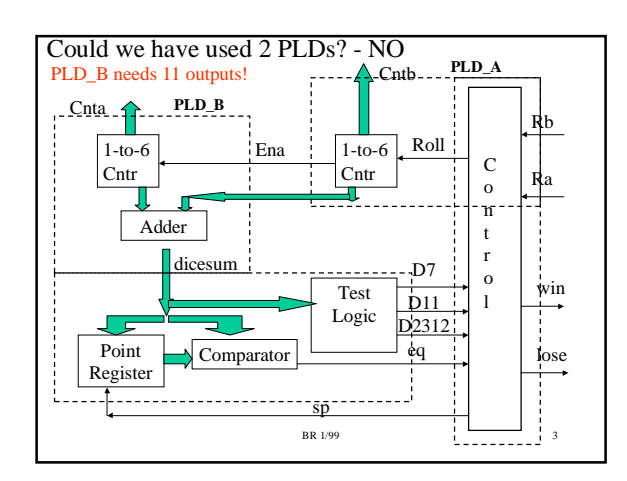

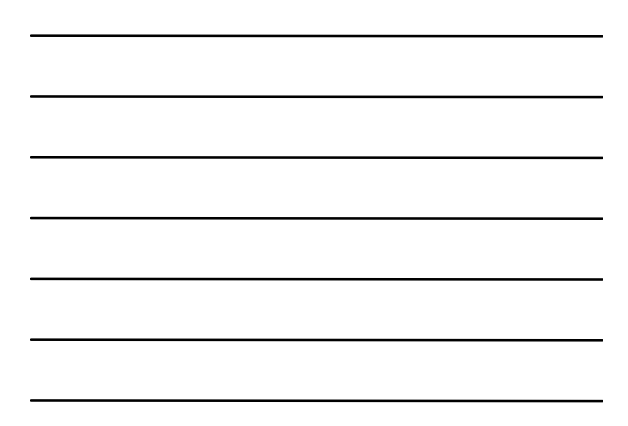

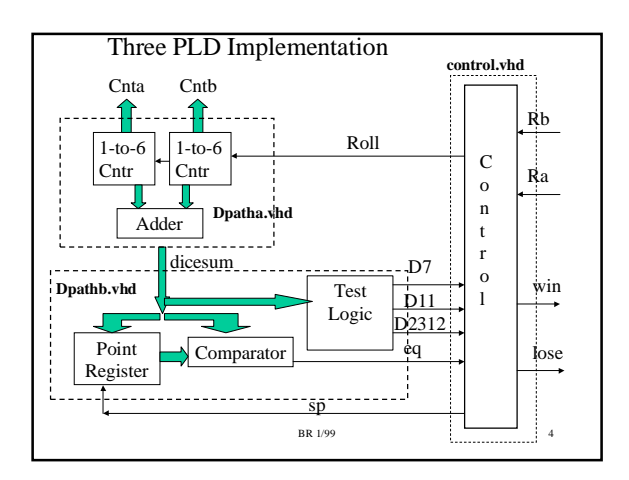

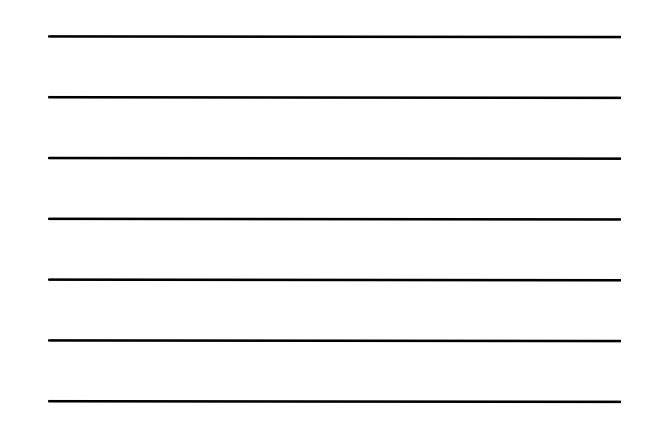

# VHDL For Three PLD Solution

- Up to this time, have been using VHDL to specify **boolean equations.**
- VHDL has high-level statements that allow more natural specification of a problem
- Example: What is the boolean equation for signal " **1O 7**"? (=1 when dicesum = 7).
- VHDL Boolean equation:  $D7 \leq$  (not dsum(3)) and dsum(2) and dsum(1) and dsum (0);

BR 1/99

5

• High level VHDL Statement: D7 <= '1' when (dsum = "0111") else '0';

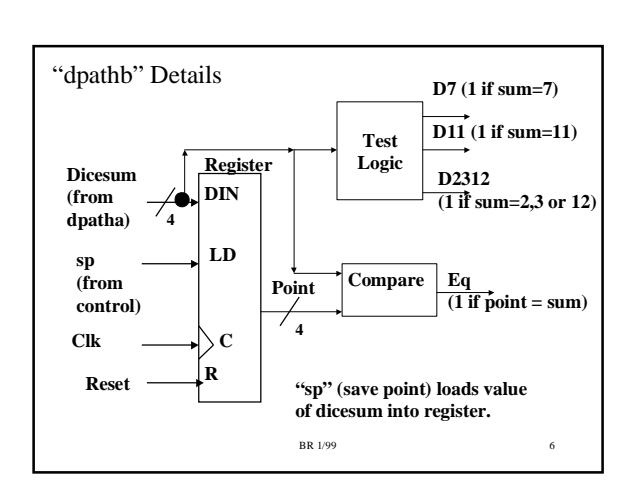

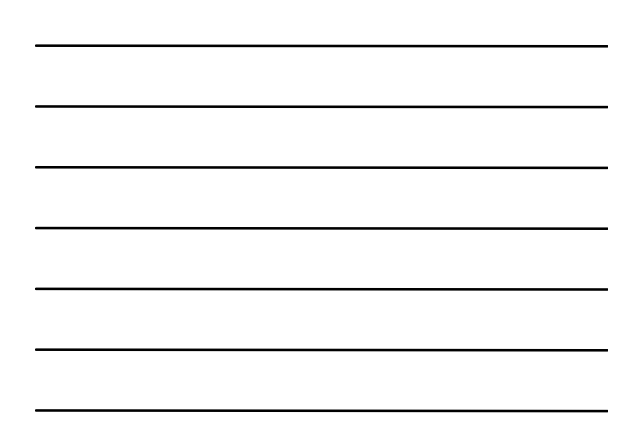

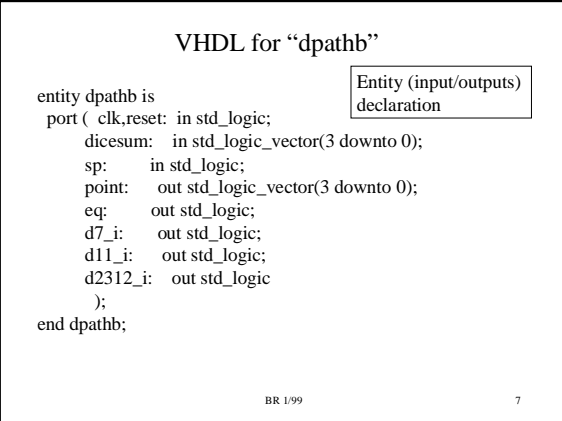

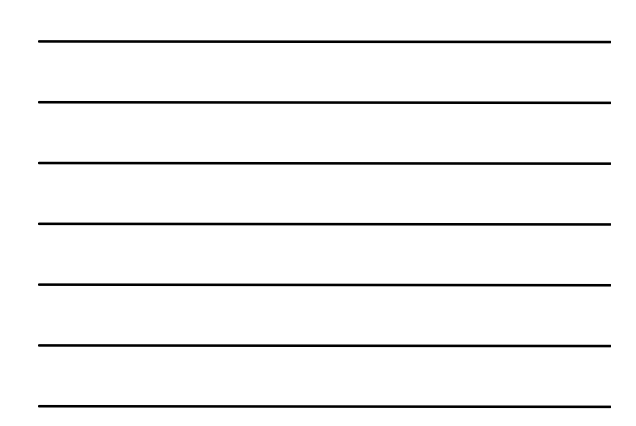

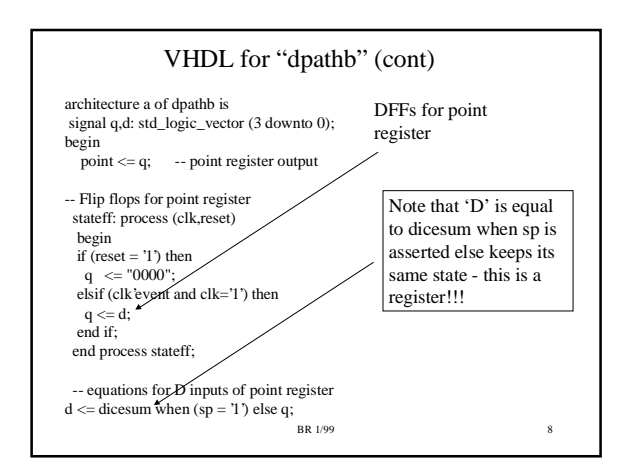

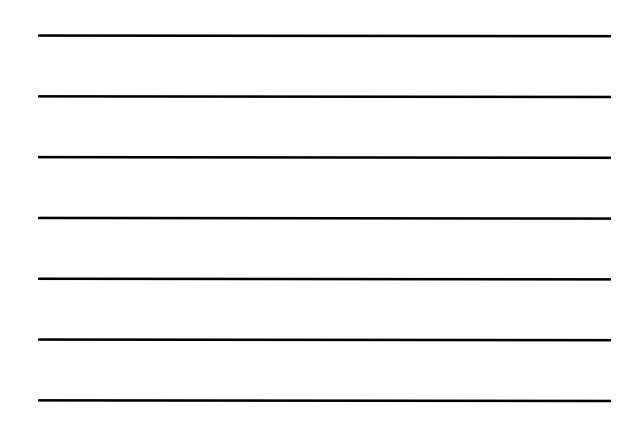

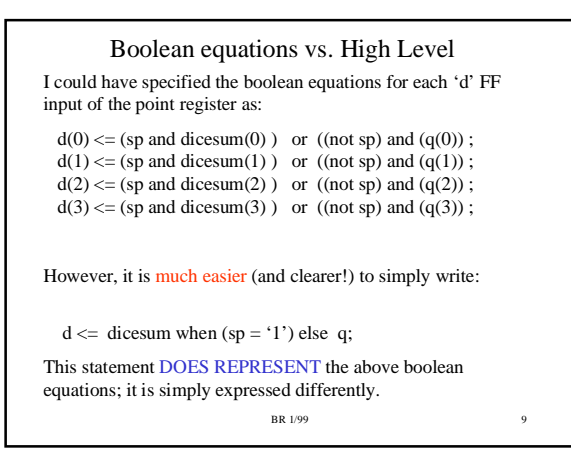

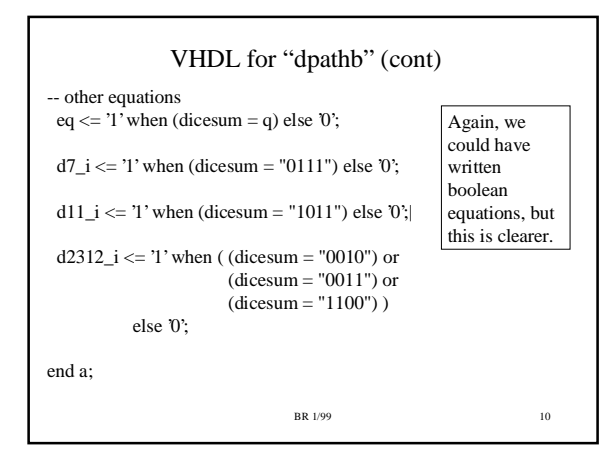

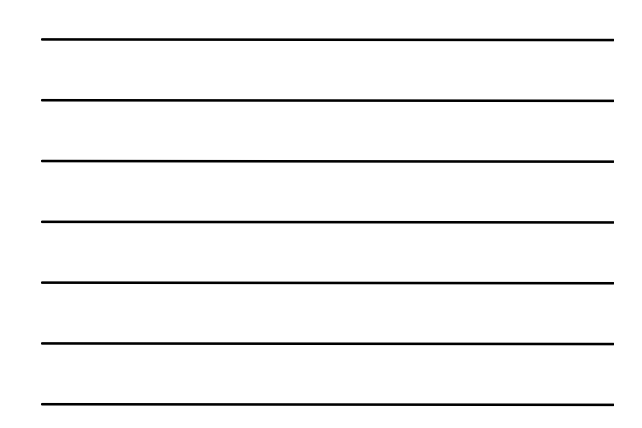

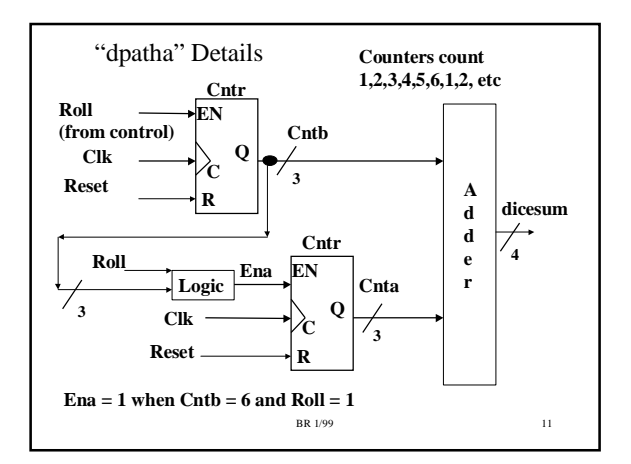

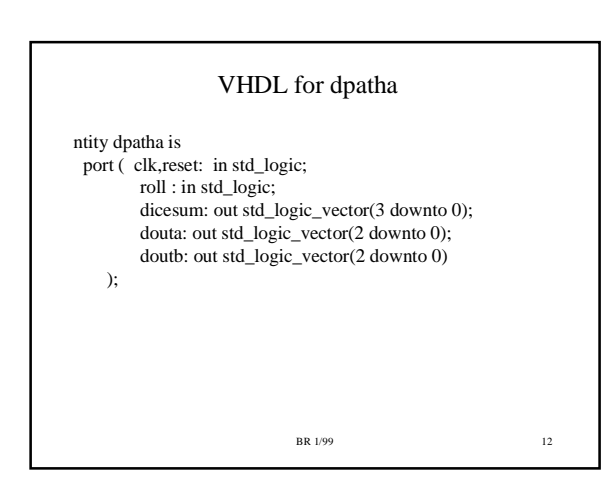

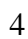

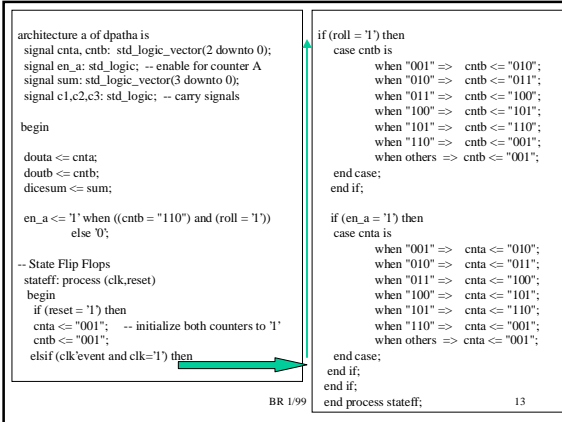

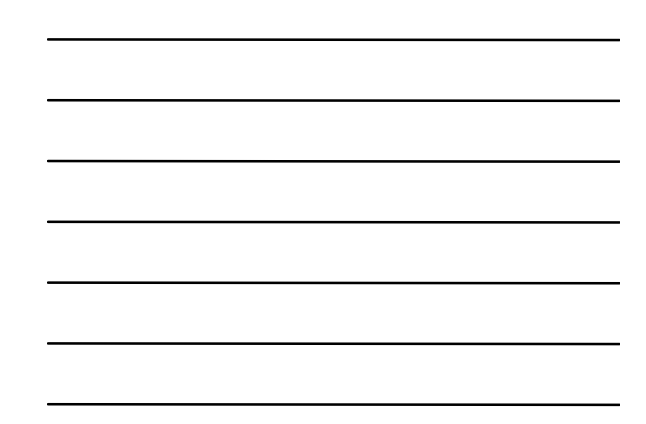

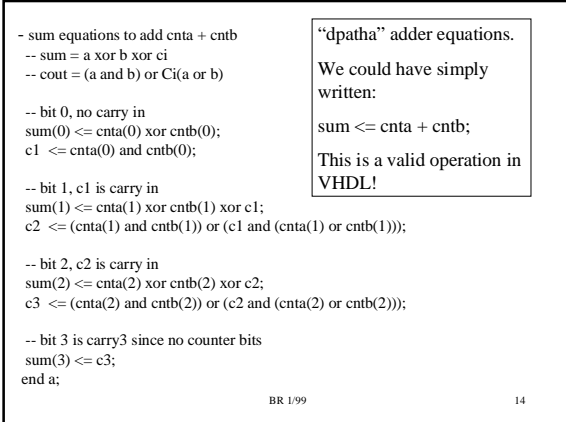

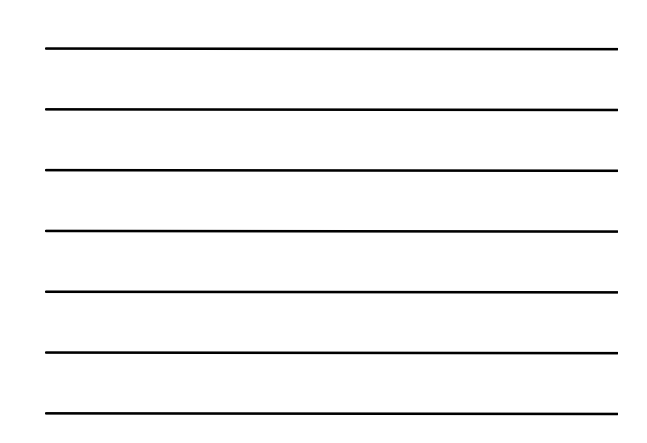

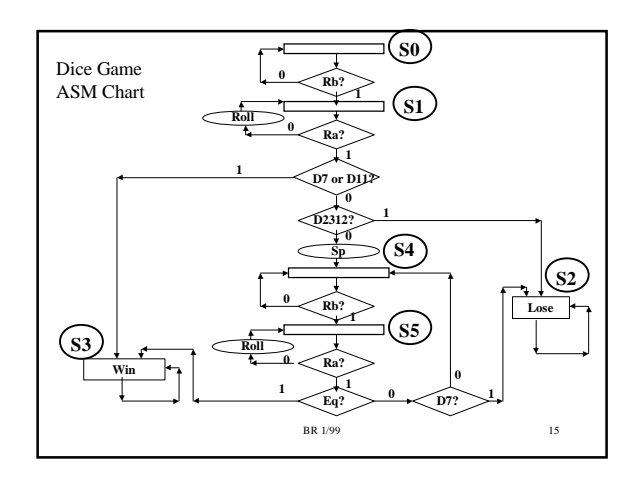

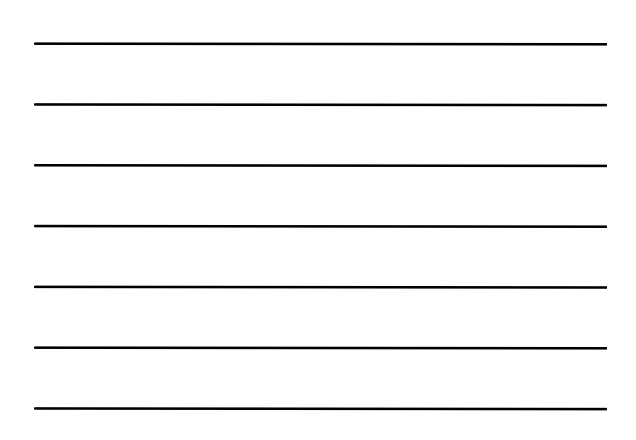

#### BR 1/99 1 6 VHDL for control entity control is port (clk,reset: in std\_logic; d7\_i: in std\_logic; d11\_i: in std\_logic;<br>d2312\_i: in std\_logic; ra: in std\_logic; rb: in std\_logic; eq: in std\_logic;<br>sp: out std\_logic; roll: out std\_logic; win : out std\_logic;<br>lose: out std\_logic; q0 : out std\_logic; q1 : out std\_logic; q4 : out std\_logic;<br>q5 : out std\_logic ) ; end control; Used one-hot encoding. Outputs  $q0$ ,  $q1$ , lose, win,q4, q5 correspond to states S0, S1, S2, S3, S4, S 5 . The one hot equations were written by inspection. The VHDL file contains boolean equations for DFF inputs and ra,rb, eq,sp outputs.

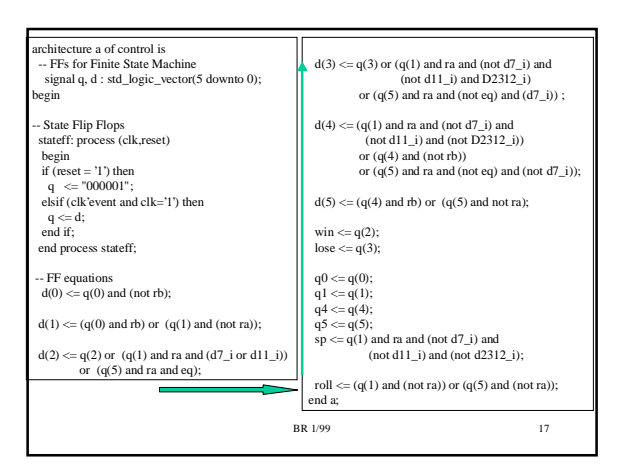

Is there an easier way to do VHDL for a FSM?

- There is an easier way to write the VHDL for the finite state machine code
- Will use a "case" statement for specifying the FSM a c ti o n
	- Will generate the same boolean equations
	- Will be more readable
- Will also use symbolic names for states (S0, S1, etc)
	- Can change state encoding very easily.

BR 1/99

1 8

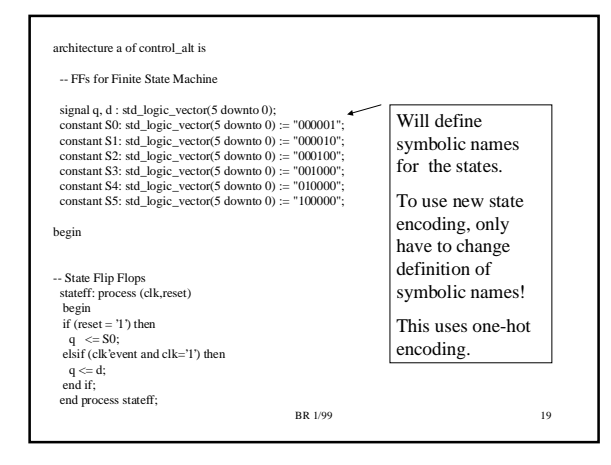

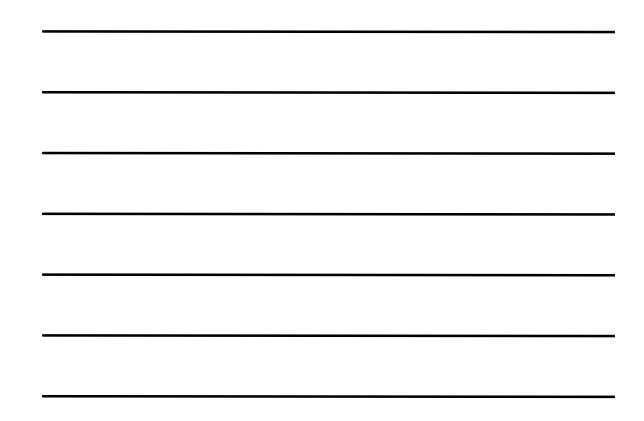

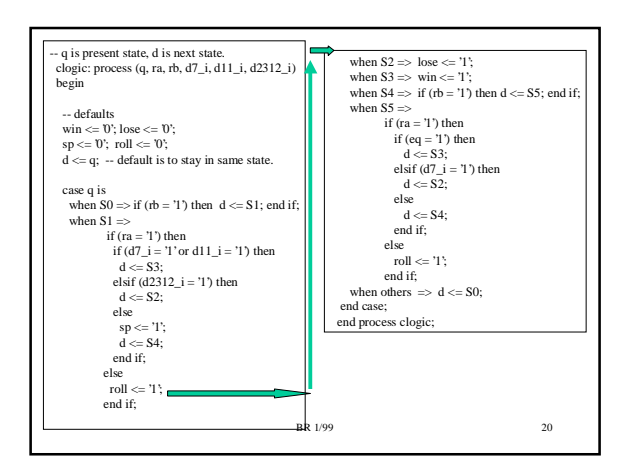

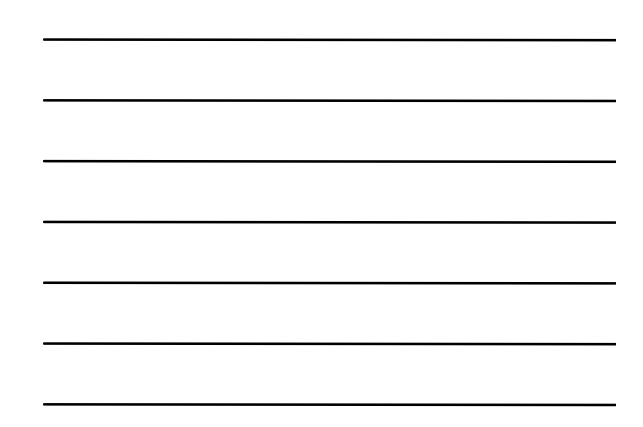

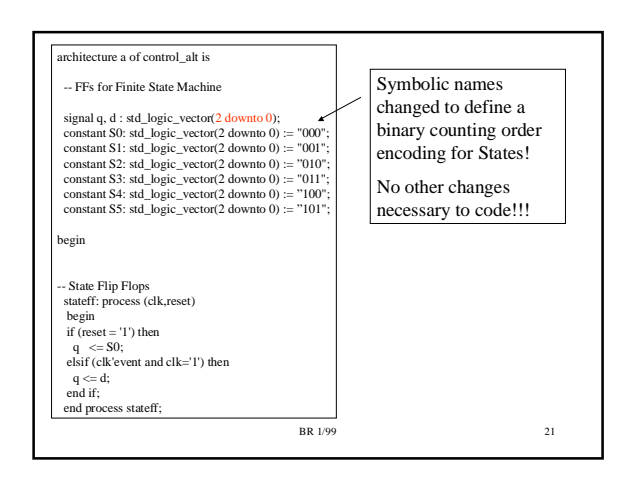

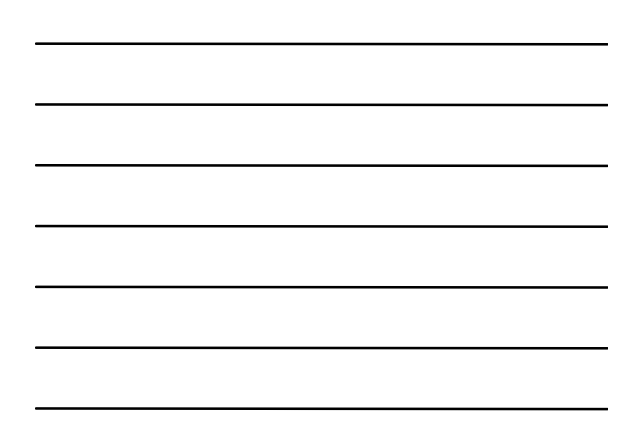

# Summary

- High level VHDL can let you describe digital systems easier and faster. These descriptions are more understandable to an external reader.
- Still MUST KNOW implications of a high level VHDL statement -- ie. What gates get generated?
	- $-$  Sum  $\le$  Cnta + Cntb; Easy to write, but what kind of adder gets synthesized? There are many different ways to build an adder, and each one has a different tradeoff in terms of speed and gate count!
- Take EE 4743/EE 6743 to find out more about Digital System design!

BR 1/99 22